# **DSOCLEAR**

## Description

Clear the records in the DataSet.

#### **Syntax**

bforward = **DSOCLEAR** (ctrlentID, ctrlclassID, DSOID, PreserveArgs)

### Parameters

DSOCLEAR accepts arguments for the following parameters.

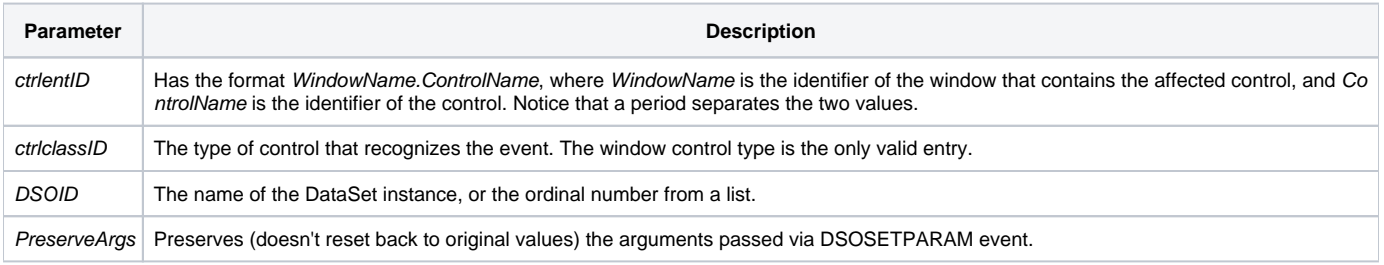

#### Returns

True or false. If false, then program execution returns to the calling procedure. If true, then event processing goes to the next level.

#### See also

[DSODELETE](https://wiki.srpcs.com/display/Events/DSODELETE), [DSOSETPARAM](https://wiki.srpcs.com/display/Events/DSOSETPARAM) events